## **Guide d'utilisation Les euros solidaires en pratique**

## **Encodez le code-barre dans votre système caisse**

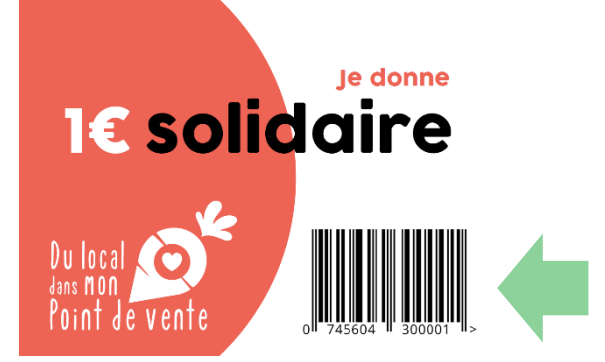

## **Placez le présentoir « caisse de solidarité » à la caisse**

- ✓ Placez-y les coupons solidaires reçus dans le starter kit (il vous est possible de les réimprimer avec le fichier en pj)
- ✓ Vos clients pourront alors lors du passage en caisse présenter le coupon. Entrez la quantité demandée par le client (1€, 2€, 3€ ou plus…)
- ✓ Récupérez le coupon pour le replacer dans le présentoir
- ✓ Le nombre d'€ solidaires encodés s'additionnera sur le ticket de caisse de votre client

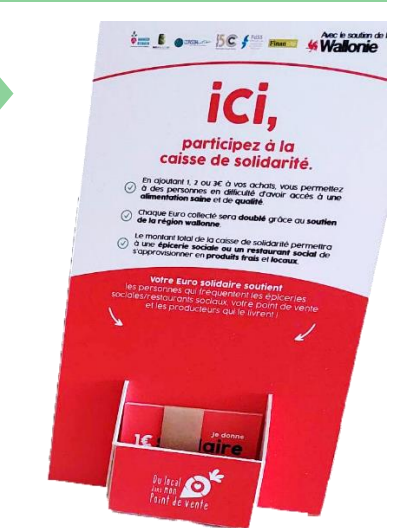